#### CS 61C:

Great Ideas in Computer Architecture *Intro to Assembly Language, MIPS Intro* 

Instructors: 

Krste Asanovic & Vladimir Stojanovic http://inst.eecs.Berkeley.edu/~cs61c/sp15

#### Levels of Representation/ Interpretation

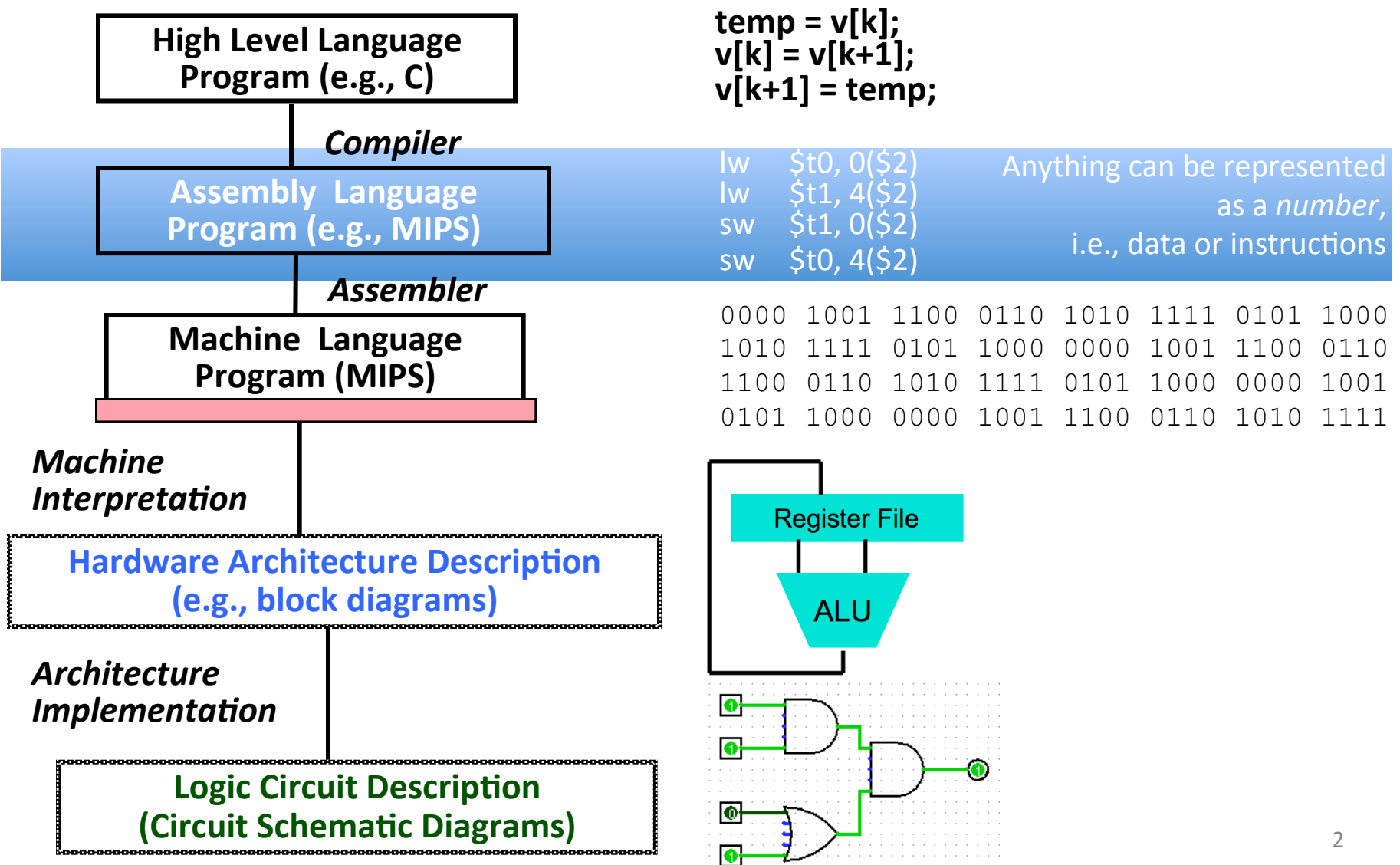

### From last lecture ...

- Computer words and vocabulary are called *instructions* and *instruction set* respectively
- MIPS is example RISC instruction set used in CS61C
- Rigid format: 1 operation, 2 source operands, 1 destination
	- add,sub,mul,div,and,or,sll,srl,sra
	- $-$  lw, sw, lb, sb to move data to/from registers from/to memory
	- beq, bne, j, slt, sltifor decision/flow control
- Simple mappings from arithmetic expressions, array access, in C to MIPS instructions

### Review: Components of a Computer

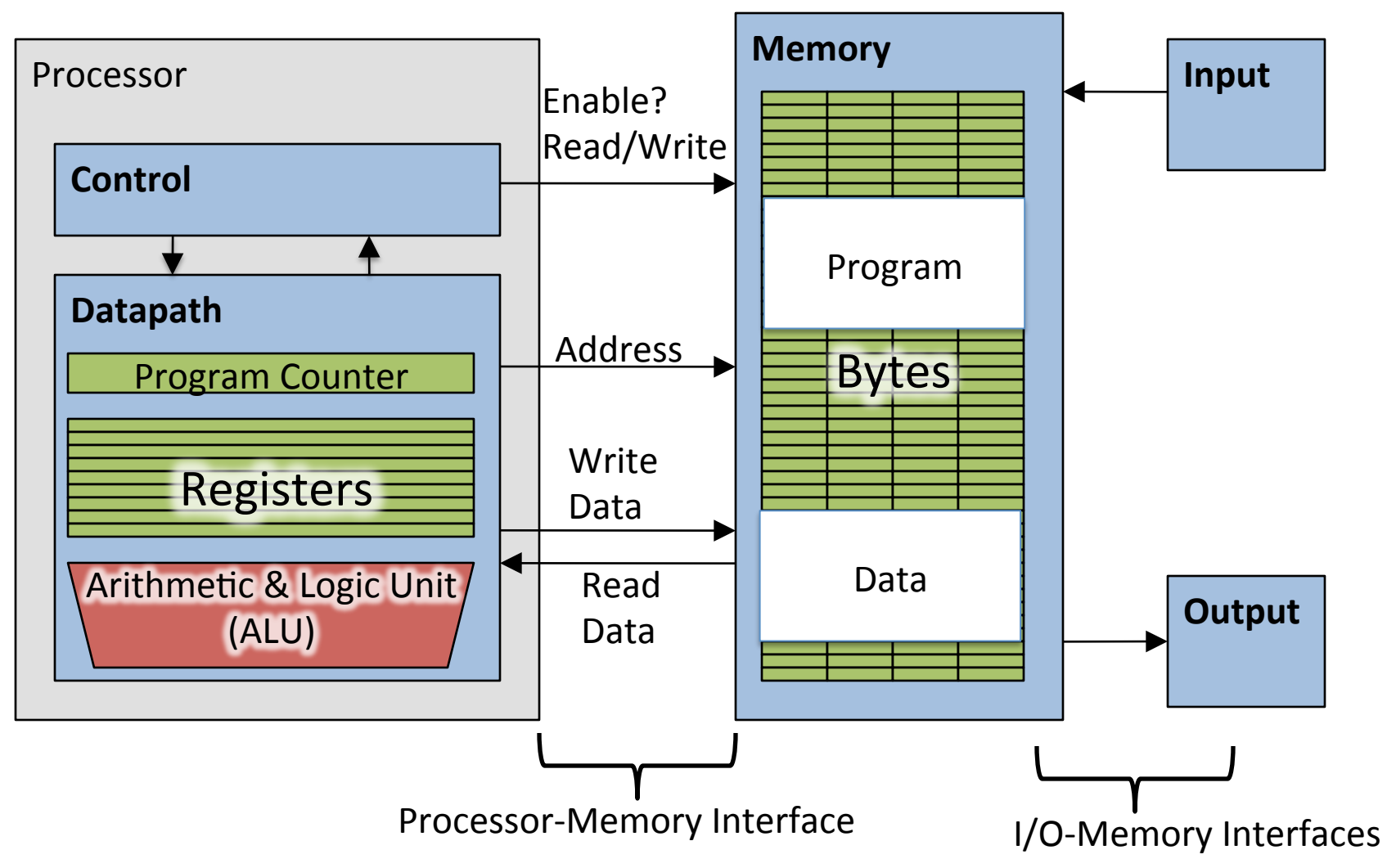

### How Program is Stored

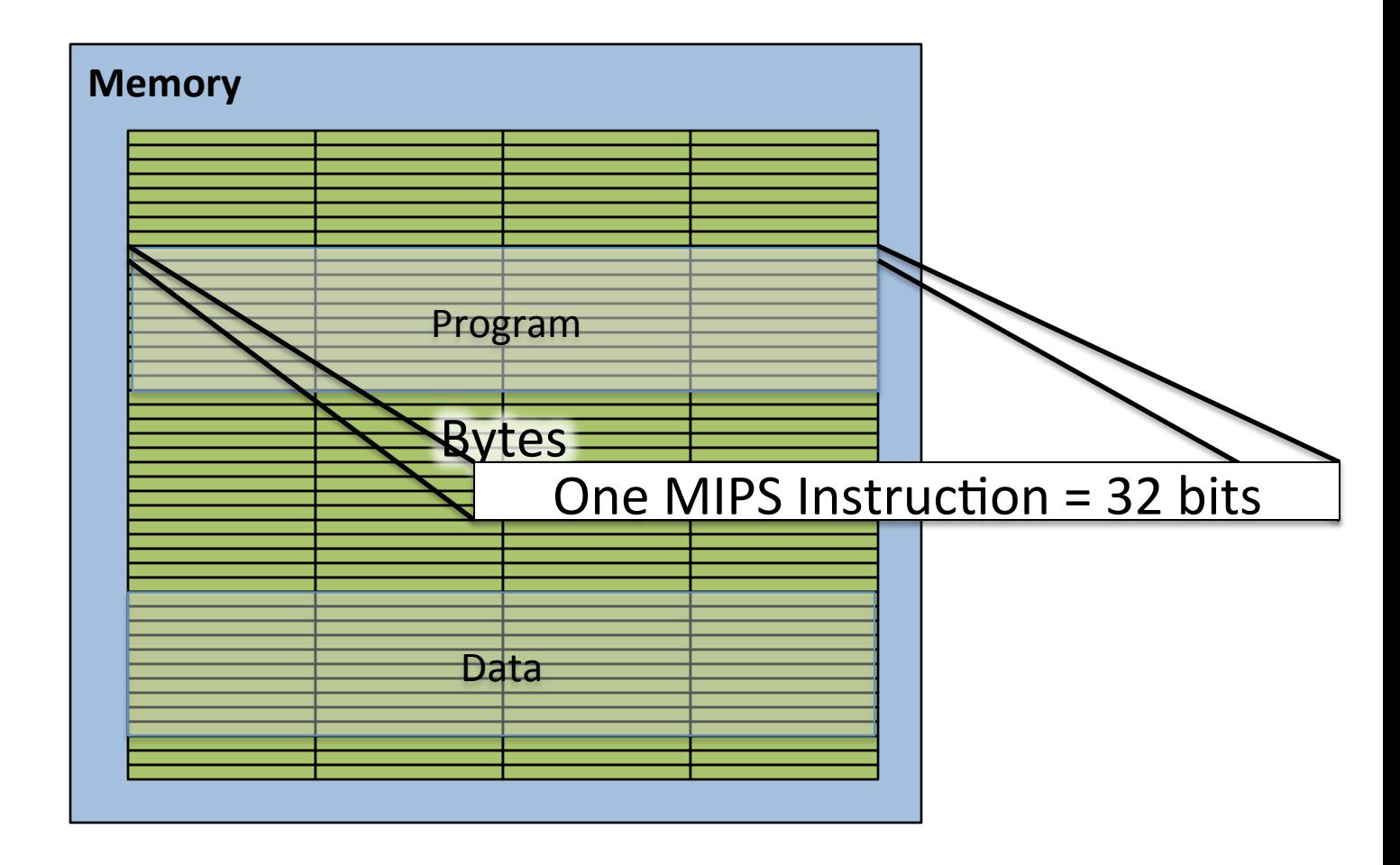

### How Program is Executed: **Instruction Fetch**

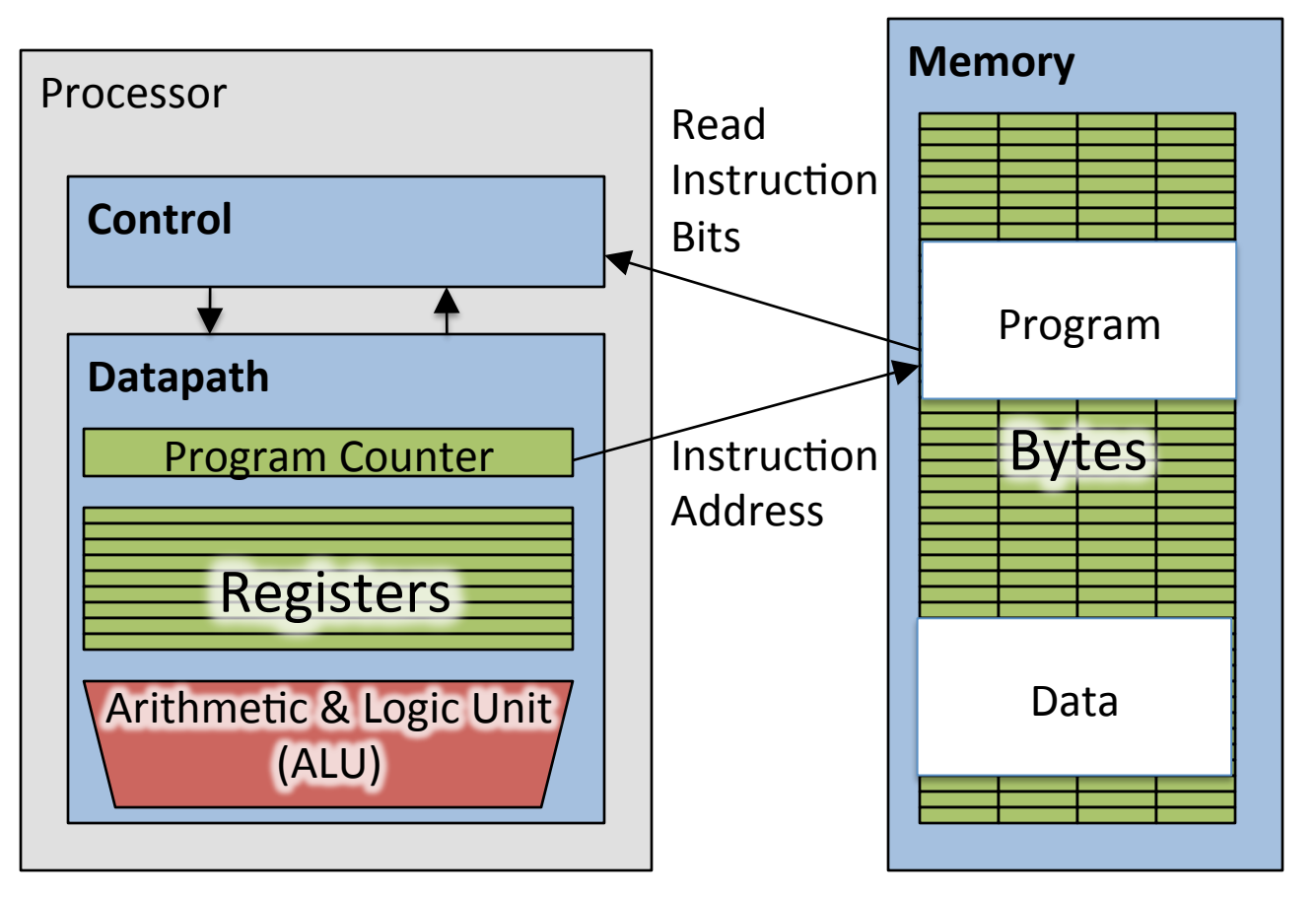

The program counter (internal register inside processor) holds address of next instruction to be executed

### **Computer Decision Making**

- Based on computation, do something different
- In programming languages: *if*-statement
- MIPS: *if-statement* instruction is beg register1, register2, L1 means: go to statement labeled L1 if (value in register1) == (value in register2) .... otherwise, go to next statement
- beq stands for *branch* if equal
- Other instruction: bne for *branch if not equal*

## Types of Branches

• **Branch** – change of control flow

- **Conditional Branch** change control flow depending on outcome of comparison
	- $-$  branch *if* equal (beq) or branch *if not* equal (bne)

• **Unconditional Branch** – always branch

 $-$  a MIPS instruction for this*: jump* ( $\overline{\tau}$ *)* 

### Example *if* Statement

- Assuming translations below, compile *if* block
	- $f \rightarrow$  \$s0  $g \rightarrow$  \$s1  $h \rightarrow$  \$s2  $i \rightarrow$  \$s3  $i \rightarrow$  \$s4

- if  $(i == j)$  bne  $$s3, $s4, Exit$  $f = q + h$ ; add  $$s0$ ,  $$s1$ ,  $$s2$ Exit:
- May need to negate branch condition

### **Example if-else Statement**

- Assuming translations below, compile
- $f \rightarrow$  \$s0  $g \rightarrow$  \$s1  $h \rightarrow$  \$s2  $i \rightarrow$  \$s3  $j \rightarrow$  \$s4  $if (i == j)$ bne \$s3,\$s4,Else add \$s0, \$s1, \$s2  $f = g + h;$ i Exit else  $f = g - h$ ; Else: sub  $$s0$ ,  $$s1$ ,  $$s2$ Exit:

# Inequalities in MIPS

- Until now, we've only tested equalities  $(==$  and  $!=$  in C). General programs need to test  $\lt$  and  $>$ as well.
- Introduce MIPS Inequality Instruction: "Set on Less Than" Syntax: slt reg1, reg2, reg3 Meaning: if  $(\text{reg2} < \text{reg3})$  $reg1 = 1;$ else  $reg1 = 0$ ; "set" means "change to 1", " $r$ eset" means "change to  $0$ ".

# Inequalities in MIPS Cont.

- How do we use this? Compile by hand: if  $(g < h)$  goto Less; #g: $$s0, h:$ \$s1
- Answer: compiled MIPS code...

slt \$t0,\$s0,\$s1 *# \$t0 = 1 if g<h* bne \$t0,\$zero,Less *# if \$t0!=0 goto Less*

- Register \$zero always contains the value 0, so bne and beq often use it for comparison after an slt instruction
- sltu treats registers as unsigned

# Immediates in Inequalities

· slti an immediate version of slt to test against constants

 $Loop:$  . .

slti \$t0,\$s0,1 # \$t0 = 1 if  $#$  \$s0<1 beq  $$t0$ , \$zero, Loop  $#$  goto Loop  $\#$  if  $$t0==0$ #  $(if (SS0>=1))$ 

# Clickers/Peer Instruction

Label: sll \$t1,\$s3,2 addu \$t1,\$t1,\$s5 lw \$t1,0(\$t1) add \$s1,\$s1,\$t1 addu \$s3,\$s3,\$s4 bne \$s3,\$s2,Label

> What is the code above? A: *while* loop B: *do ...* while loop C: for loop D: Not a loop E: Dunno

# **Clickers/Peer Instruction**

- Simple loop in C;  $A[]$  is an array of ints  $\text{do} \{ g = g + A[i];$  $i = i + j$ } while  $(i != h)$ ;
- Use this mapping: g, h, i, j, &A[0] \$s1, \$s2, \$s3, \$s4, \$s5

Loop:  $s11$   $$t1$ ,  $$s3$ , 2 #  $$t1 = 4*i$ addu \$t1,\$t1,\$s5  $\#$  \$t1=addr A+4i  $1w$  \$t1,0(\$t1) # \$t1=A[i] add  $$s1$ ,  $$s1$ ,  $$t1$  #  $q=q+A[i]$ addu \$s3,\$s3,\$s4 #  $i = i + j$ bne  $$s3, $s2, Loop # qoto Loop$  $# if i!=h$ 

## Six Fundamental Steps in **Calling a Function**

- 1. Put parameters in a place where function can access them
- 2. Transfer control to function
- 3. Acquire (local) storage resources needed for function
- 4. Perform desired task of the function
- 5. Put result value in a place where calling program can access it and restore any registers you used
- 6. Return control to point of origin, since a function can be called from several points in a program

### **MIPS Function Call Conventions**

- Registers faster than memory, so use them
- $$a0-$a3$ : four *argument* registers to pass parameters
- $$v0-5v1$ : two *value* registers to return values
- \$ra: one *return address* register to return to the point of origin

#### Instruction Support for Functions (1/4)

```
... sum(a,b);... /* a,b:$s0,$s1 */
    }
    int sum(int x, int y) {
     return x+y;
    }
    address (shown in decimal)
    1000 
    1004 
    1008 
    1012 
    1016 
    …
    2000 
    2004
C 
M 
I 
P 
S 
                      In MIPS, all instructions are 4 
                      bytes, and stored in memory 
                     just like data. So here we 
                     show the addresses of where 
                     the programs are stored.
```
#### Instruction Support for Functions (2/4)

```
... sum(a, b);... /* a,b:$s0,$s1 */
C int sum(int x, int y) {
    return x+y;
   address (shown in decimal)
    1000 add $a0,$s0,$zero # x = aM
    1004 add $a1,$s1,$zero # y = b1008 addi $ra, $zero, 1016 #$ra=1016
    1012 j sum \#jump to sum
P
    1016 ...
                         # next instruction
S
    \bullet\bullet\bullet2000 sum: add $v0, $a0, $a1
    2004 jr $ra # new instruction
```
#### Instruction Support for Functions (3/4)

```
... sum(a, b);... /* a,b:$s0,$s1 */
int sum(int x, int y) {
 return x+y;
```
2000 (sum; add \$v0, \$a0, \$a1

- Question: Why use jr here? Why not use j?
- Answer: sum might be called by many places, so we can't return to a fixed place. The calling proc to sum must be able to say "return here" somehow. M

Sra # new instruction

### Instruction Support for Functions (4/4)

- Single instruction to jump and save return address: jump and link (**jal**)
- Before:
	- **1008 addi \$ra,\$zero,1016** *#\$ra=1016*  **1012 j sum " "** *#goto sum*
- After:

**1008 jal sum** *# \$ra=1012,goto sum*

- Why have a **jal**?
	- Make the common case fast: function calls very common.
	- $-$  Don't have to know where code is in memory with **jal**!

### **MIPS Function Call Instructions**

- Invoke function*: jump and link* instruction ( $\exists$  al) (really should be laj *"link and jump"*)
	- $-$  "link" means form an *address* or *link* that points to calling site to allow function to return to proper address
	- $-$  Jumps to address and simultaneously saves the address of the following instruction in register  $\frac{2}{3}$  ra

jal FunctionLabel

- Return from function: *jump register* instruction ( $j r$ )
	- $-$  Unconditional jump to address specified in register

jr \$ra

### Notes on Functions

- Calling program *(caller)* puts parameters into registers  $$a0-\$a3$  and uses  $ja1 \times$  to invoke (*callee*) at address X
- Must have register in computer with address of currently executing instruction
	- $-$  Instead of *Instruction Address Register* (better name), historically called *Program Counter* (*PC*)
	- $-$  It's a program's counter; it doesn't count programs!
- What value does  $\forall$  al X place into  $\forall$  ra? ????
- $\frac{1}{1}r$  \$ra puts address inside \$ra back into PC

### Where Are Old Register Values Saved to Restore Them After Function Call?

- Need a place to save old values before call function, restore them when return, and delete
- Ideal is *stack*: last-in-first-out queue (e.g., stack of plates)
	- $-$  Push: placing data onto stack
	- $-$  Pop: removing data from stack
- Stack in memory, so need register to point to it
- $\frac{1}{2}$  sp is the *stack pointer* in MIPS
- Convention is grow from high to low addresses  $-$  *Push* decrements  $\$sp$ , *Pop* increments  $\$sp$

## Example

```
int leaf_example (int g, int h, int i, int j) 
{ 
 int f; 
 f = (q + h) - (i + j);return f; 
}
```
- Parameter variables  $q$ , h, i, and  $\dagger$  in argument registers  $$a0, $a1, $a2,$  and  $$a3,$  and f in  $$s0$
- Assume need one temporary register  $$t0$

#### Stack Before, During, After Function

• Need to save old values of  $$s0$  and  $$t0$ 

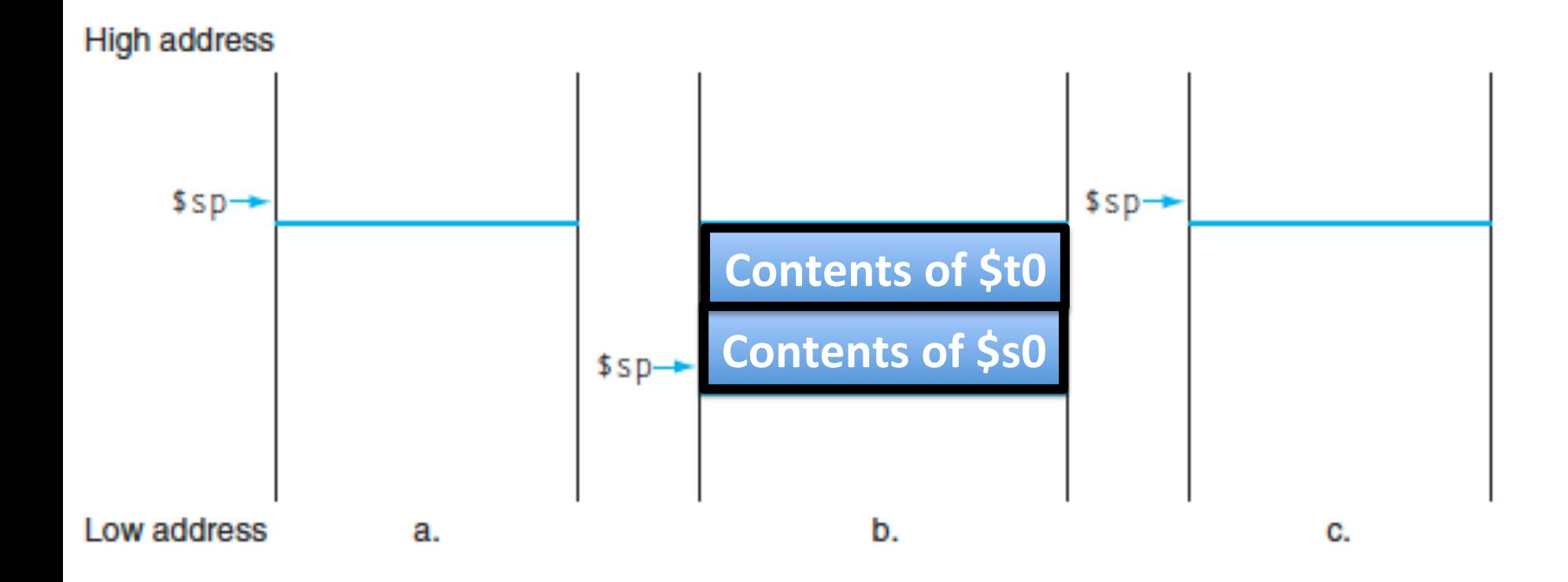

## MIPS Code for leaf example

#### • Leaf example

addi  $$sp,$  $$sp,-8$  # adjust stack for 2 items  $sw$  \$t0, 4(\$sp) # save \$t0 for use afterwards  $sw$   $$s0$ ,  $0$  ( $$sp)$  # save  $$s0$  for use afterwards

```
add $s0, $a0, $a1 \# f = g + hadd $t0, $a2, $a3 \# t0 = i + jsub $v0, $s0, $t0 # return value (g + h) - (i + j)
```
lw  $$s0, 0$  ( $$sp)$  # restore register  $$s0$  for caller lw  $$t0, 4(Ssp)$  # restore register \$t0 for caller addi  $$sp,$ \$sp,8 # adjust stack to delete 2 items  $\pi$   $\pi$   $\pi$   $\#$  jump back to calling routine

What If a Function Calls a Function? **Recursive Function Calls?** 

- Would clobber values in \$a0 to \$a3 and \$ra
- What is the solution?

Nested Procedures (1/2)

- **int sumSquare(int x, int y) { return mult(x,x)+ y; }**
- Something called **sumSquare**, now **sumSquare** is calling **mult**.
- So there's a value in  $\frac{1}{2}$  rathat sumSquare wants to jump back to, but this will be overwritten by the call to mult.
- Need to save sumSquare return address before call to **mult**.

### Nested Procedures (2/2)

- In general, may need to save some other info in addition to  $\frac{1}{2}$ ra.
- When a C program is run, there are 3 important memory areas allocated:
	- $-$  Static: Variables declared once per program, cease to exist only after execution completes - e.g., C globals
	- Heap: Variables declared dynamically via **malloc**
	- Stack: Space to be used by procedure during execution; this is where we can save register values

### **Optimized Function Convention**

- To reduce expensive loads and stores from spilling and restoring registers, MIPS divides registers into two categories:
- 1. Preserved across function call
	- Caller can rely on values being unchanged
	- \$ra, \$sp, \$gp, \$fp, "saved registers" \$s0-\$s7
- 2. Not preserved across function call
	- Caller *cannot* rely on values being unchanged
	- $-$  Return value registers  $$v0, $v1$ , Argument registers \$a0-\$a3, "temporary registers" \$t0-\$t9

## Clickers/Peer Instruction

• Which statement is FALSE?

A: MIPS uses jal to invoke a function and jr to return from a function

B: jal saves PC+1 in \$ra

C: The callee can use temporary registers  $(5t_i)$  without saving and restoring them

D: The caller can rely on the saved registers (\$si) without fear of callee changing them

## Clickers/Peer Instruction

• Which statement is FALSE?

A: MIPS uses jal to invoke a function and ir to return from a function

**B: jal saves PC+1 in \$ra**

C: The callee can use temporary registers  $(5t_i)$  without saving and restoring them

D: The caller can rely on the saved registers (\$si) without fear of callee changing them

### Administrivia

- Hopefully everyone turned-in HW0
- $\bullet$  HW1 due 11:59:59pm Sunday 2/8

### In the News MIPS for hobbyists

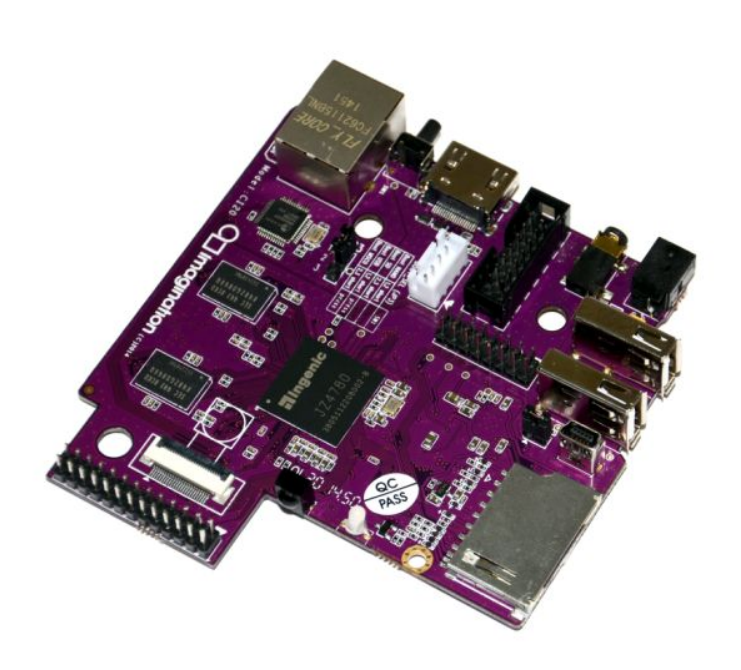

- **MIPS Creator CI20 dev board now available** 
	- A lot like Raspberry Pi but with MIPS CPU
	- Supports Linux and Android
- 1.2GHz 32-bit MIPS with integrated graphics

**http://liliputing.com/2015/01/mips-creator-ci20-dev-boardnow-available-for-65.html**

## Allocating Space on Stack

- C has two storage classes: automatic and static
	- $-$  *Automatic* variables are local to function and discarded when function exits
	- $-$  *Static* variables exist across exits from and entries to procedures
- Use stack for automatic (local) variables that don't fit in registers
- *Procedure frame* or *activation record*: segment of stack with saved registers and local variables
- Some MIPS compilers use a frame pointer  $(Sf_p)$  to point to first word of frame

### Stack Before, During, After Call

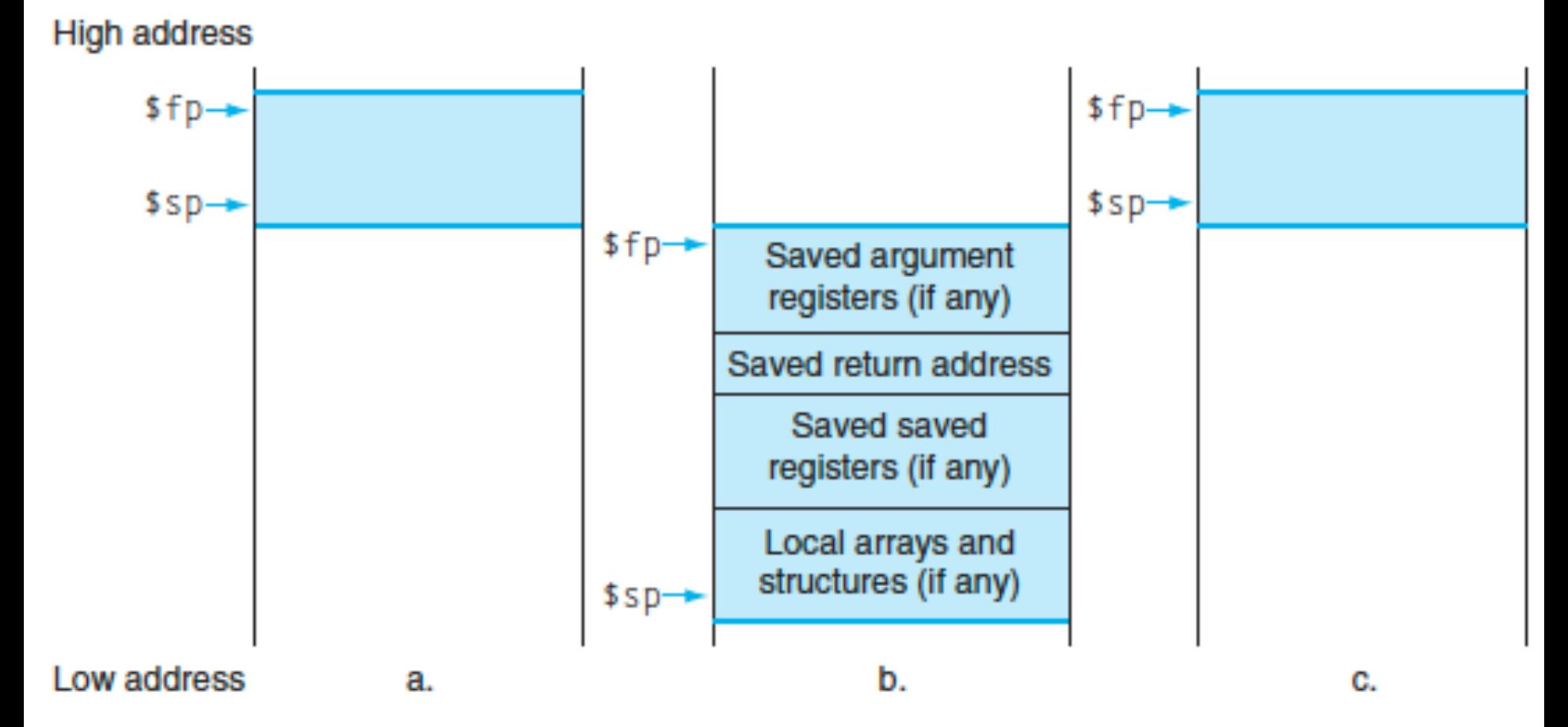

### Using the Stack (1/2)

- So we have a register *\$sp* which always points to the last used space in the stack.
- To use stack, we decrement this pointer by the amount of space we need and then fill it with info.
- So, how do we compile this?

**}**

```
int sumSquare(int x, int y) {
   return mult(x,x)+ y;
```
#### Using the Stack (2/2)

• Hand-compile **int sumSquare(int x, int y) { sumSquare: addi \$sp,\$sp,-8** *# space on stack*  **sw \$ra, 4(\$sp)** *# save ret addr*  **sw \$a1, 0(\$sp)** *# save y* **add \$a1,\$a0,\$zero** *# mult(x,x)*  **jal mult** *# call mult* **lw \$a1, 0(\$sp)** *# restore y* **add \$v0,\$v0,\$a1** *# mult()+y* **lw \$ra, 4(\$sp)** *# get ret addr* **addi \$sp,\$sp,8** *# restore stack* **jr \$ra mult: ... return mult(x,x)+ y; } "push" "pop"** 

#### Basic Structure of a Function

#### *Prologue*

**entry\_label: addi \$sp,\$sp, -framesize sw \$ra, framesize-4(\$sp)** *# save \$ra* **save other regs if need be**

... *Body* **(call other functions…)** 

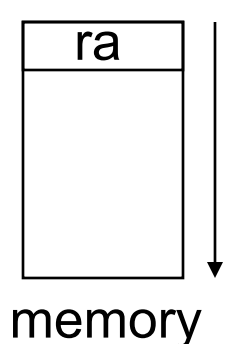

#### *Epilogue*

#### **restore other regs if need be lw \$ra, framesize-4(\$sp)** *# restore \$ra* **addi \$sp,\$sp, framesize jr \$ra**

## Where is the Stack in Memory?

- MIPS convention
- Stack starts in high memory and grows down  $-$  Hexadecimal (base 16) : 7fff fffchex
- MIPS programs (*text segment*) in low end  $-0040~0000_{\text{hex}}$
- *static data segment* (constants and other static variables) above text for static variables

 $-$  MIPS convention *global pointer* (\$gp) points to static

• *Heap* above static for data structures that grow and shrink; grows up to high addresses

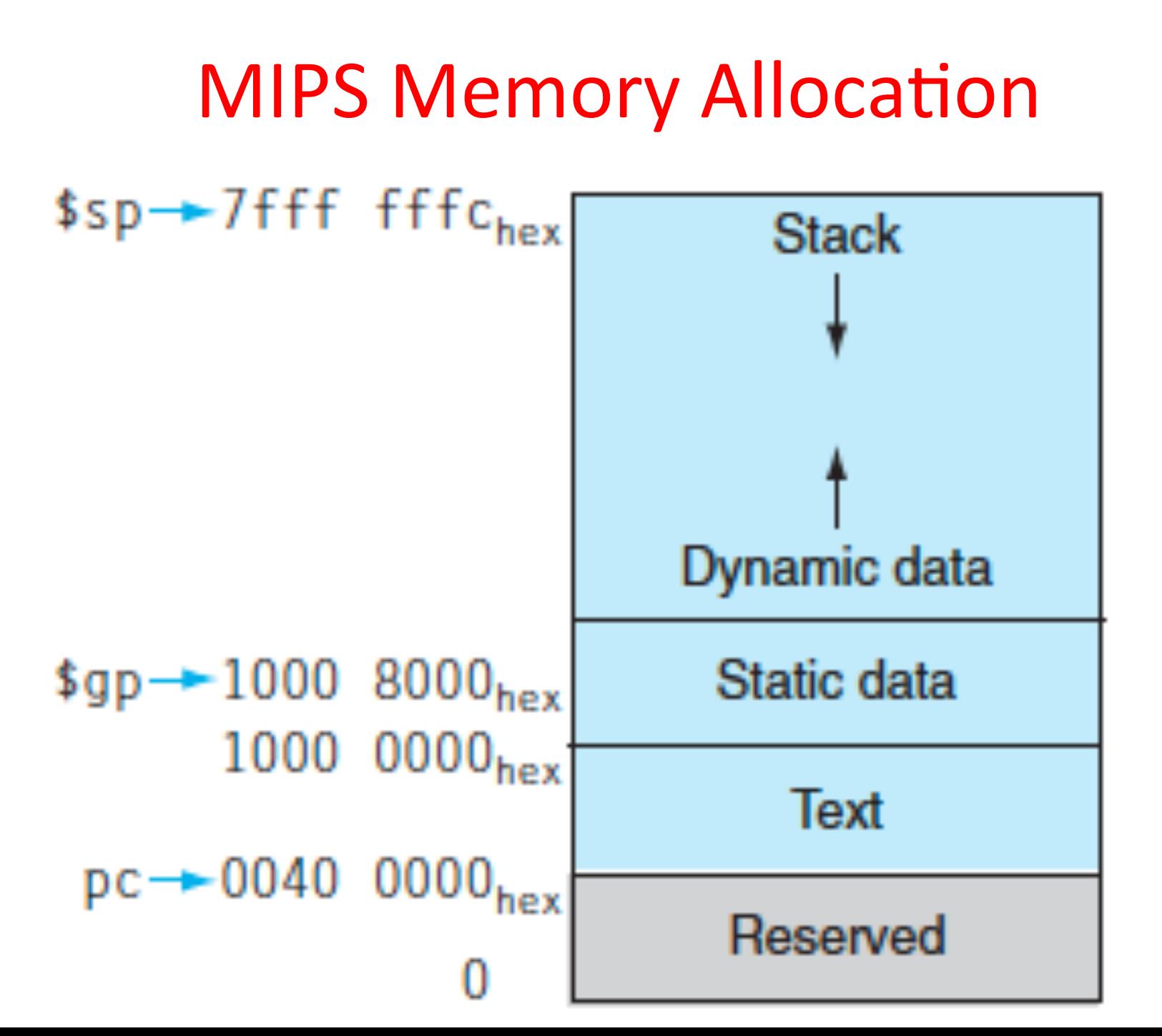

### **Register Allocation and Numbering**

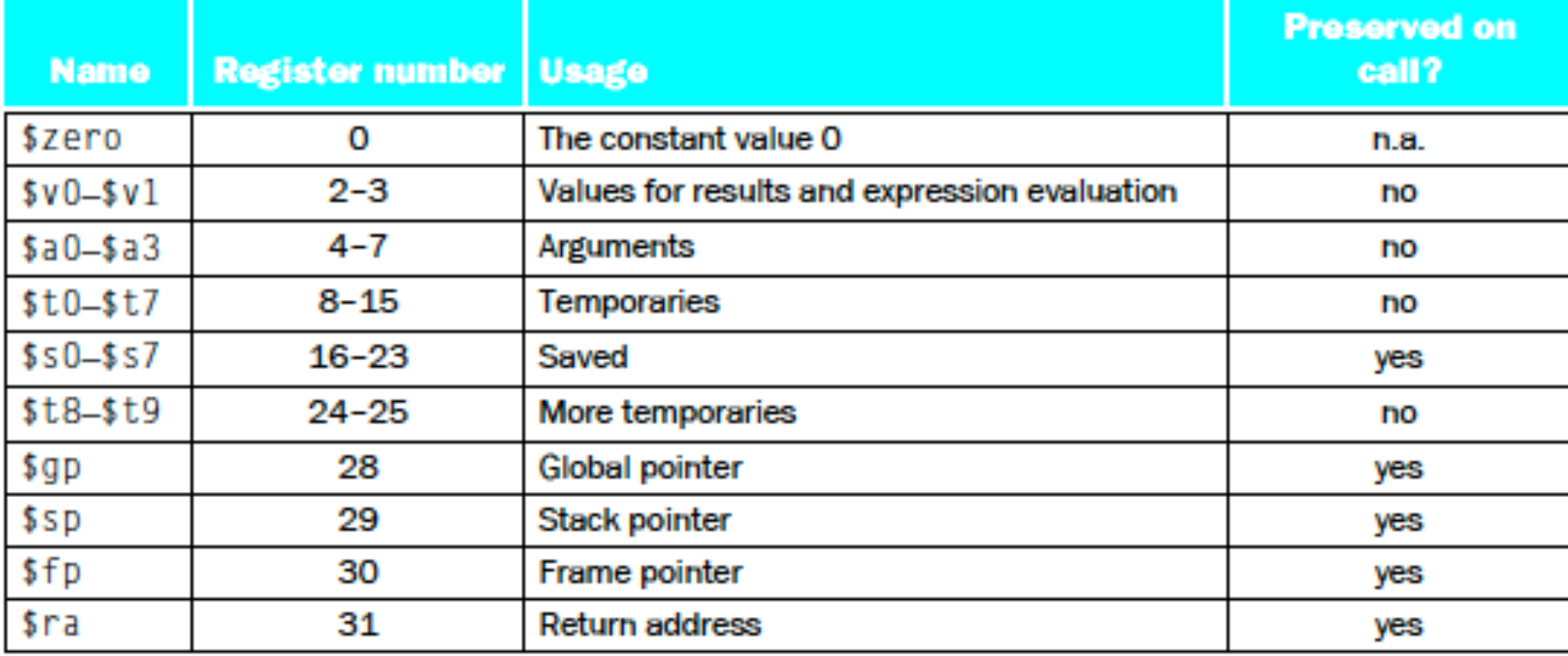

#### And in Conclusion...

- Functions called with **jal**, return with **jr \$ra.**
- The stack is your friend: Use it to save anything you need. Just leave it the way you found it!
- Instructions we know so far... Arithmetic: add, addi, sub, addu, addiu, subu Memory: **lw, sw, lb, sb** Decision: **beq, bne, slt, slti, sltu, sltiu** Unconditional Branches (Jumps): **j, jal, jr**
- Registers we know so far
	- $-$  All of them!
	- $-$  \$a0-\$a3 for function arguments, \$v0-\$v1 for return values
	- $-$  \$sp, stack pointer, \$fp frame pointer, \$ra return address

### Bonus Slides

```
Recursive Function Factorial
int fact (int n) 
{ 
 if (n < 1) return (1);
    else return (n * fact(n-1));
```
}

### **Recursive Function Factorial**

```
Fact: 
  # adjust stack for 2 items 
  addi $sp,$sp, -8# save return address 
  sw $ra, 4($sp) 
  # save argument n
  sw $a0, 0($sp) 
  # test for n < 1 
  slti $t0, $a0, 1
  # if n \geq 1, go to L1
  beq $t0,$zero,L1 
  # Then part (n==1) return 1 
  addi $v0,$zero,1 
  # pop 2 items off stack 
  addi $sp,$sp,8 
  # return to caller 
  jr $ra
                                 T<sub>1</sub>1:
```

```
# Else part (n >= 1) 
# arg. gets (n – 1) 
addi $a0, $a0, -1# call fact with (n – 1) 
jal fact 
# return from jal: restore n
lw $a0, 0($sp) 
# restore return address 
lw $ra, 4(Ssp)# adjust sp to pop 2 items 
addi $sp, $sp,8 
# return n * fact (n - 1)
mul $v0,$a0,$v0 # return to the caller 
jr $ra
```
*mul is a pseudo instruction*